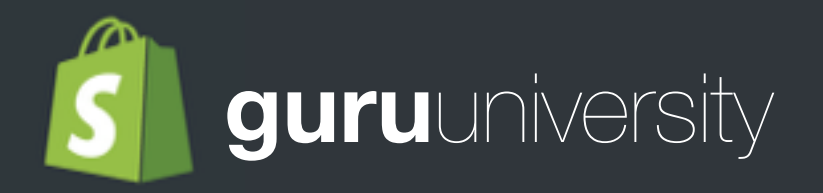

# Domains

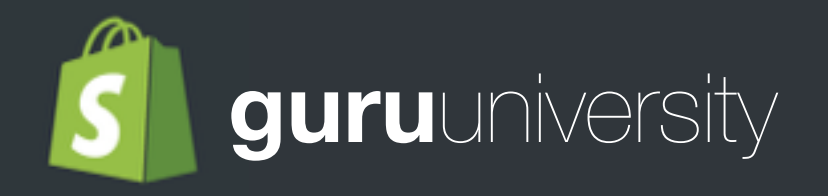

#### A domain, or domain name, is the address (or URL) that people will use to visit your website on the Internet. It appears in the address bar of the web browser (for example, Chrome, Firefox, Internet Explorer, or Safari.)

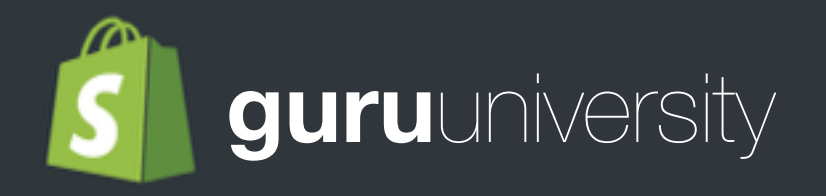

#### When you buy a domain name, what you in fact buy is the right to exclusive use of your chosen root domain, and also to exclusive use of any subdomains that you might define.

www.holycrapiownthis.com C  $\leftarrow$   $\rightarrow$ 

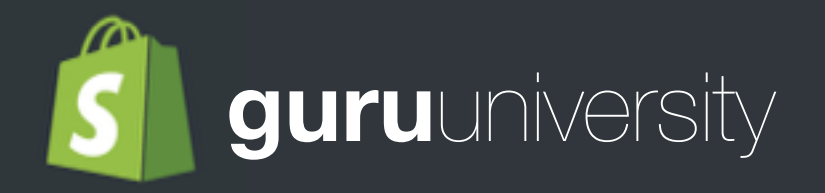

#### When you open an account with Shopify, a store is set up for you with the root domain [your-store-name.myshopify.com](http://your-store-name.myshopify.com).

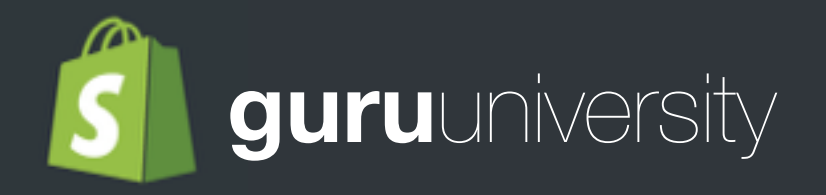

### One domain can have many subdomains, indicated by a prefix in the URL before the root domain.

For example, subdomains of shopify.com include:

www.shopify.com docs.shopify.com hardware.shopify.com

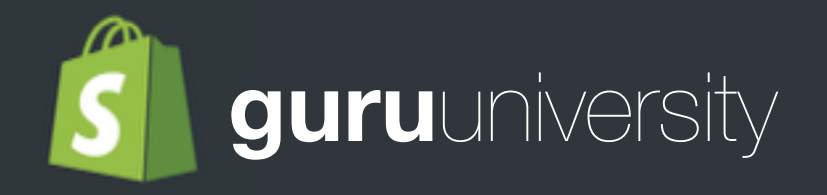

## Creating a Subdomain

In general, subdomains are free of charge and just need to be set up. You set up a subdomain by specifying aCNAME resource record in the account for your 3rd-party domain. You can point as many subdomains as you like to your Shopify store by using multiple CNAME records.